### La función racional

Ahora estudiaremos una extensión de las funciones polinomiales.

Las funciones racionales se definen a partir de las funciones polinomiales.

Esta generalización es semejante a la que se hace al crear los números reales a partir de los números enteros. Pero ahora nosotros estamos hablando de funciones, que son objetos más abstractos.

En cierto sentido, estaríamos tratando a un conjunto de puntos (todos los pares (*x*, *y*) que satisfacen  $y = f(x)$ ) como si se tratara de un solo punto.

#### Concepto de Función Racional

En matemáticas se definen los números racionales como el cociente de dos números enteros, donde el denominador es distinto de cero.

En análisis de funciones la función racional se define de manera semejante.

Función racional *Una función racional es cualquier función que se puede escribir de la forma:*

$$
f(x) = \frac{P_n(x)}{Q_m(x)}
$$
Definition 1

*donde Pn*(*x*) *es un polinomio de grado n y Qm*(*x*) *es otro polinomio de grado m.*

Las siguientes funciones son racionales: **Ejemplo 1**

• 
$$
y = \frac{x}{1-x}
$$
, en este caso  $P_n(x) = x$ ,  $y Q_m(x) = 1 - x$ .  
\n•  $y = \frac{1}{x^2 - 4}$ , en este caso  $P_n(x) = 1$ ,  $y Q_m(x) = x^2 - 4$ .  
\n•  $y = \frac{1}{(x+1)(x+5)}$ , en este caso  $P_n(x) = 1$ ,  $y Q_m(x) = x^2 + 6x + 5$ .  
\n•  $y = \frac{x^2 - 1}{x^2 + 1}$ , en este caso  $P_n(x) = x^2 - 1$ ,  $y Q_m(x) = x^2 + 1$ .  
\n•  $y = \frac{x^5 - 1}{x^6 + 1}$ , en este caso  $P_n(x) = x^5 - 1$ ,  $y Q_m(x) = x^6 + 1$ .  
\n•  $y = \frac{x^3 - 27}{x^2 + 1}$ , en este caso  $P_n(x) = x^3 - 27$ ,  $y Q_m(x) = x^2 + 1$ .  
\n•  $y = \frac{x}{x^2 + 5x + 12}$ , en este caso  $P_n(x) = x$ ,  $y Q_m(x) = x^2 + 5x + 12$ .  
\n•  $y = \frac{1 - x}{x + x^2 + x^3 + x^4}$ , en este caso  $P_n(x) = 1 - x$ ,  $y Q_m(x) = x + x^2 + x^3 + x^4$ .  
\n•  $y = \frac{\sqrt{2}x + 1}{\sqrt{2}x - 1}$ , en este caso  $P_n(x) = \sqrt{2}x + 1$ ,  $y Q_m(x) = \sqrt{2}x - 1$ .

• 
$$
y = \frac{x^4 - x^3 + x^2}{x^4 - 1}
$$
, en este caso  $P_n(x) = x^4 - x^3 + x^2$ , y  $Q_m(x) = x^4 - 1$ .

Observa que para que la función sea racional debe poder expresarse como el cociente de dos polinomios.

Recuerda que las constantes son consideradas polinomios de grado cero.

Entonces, las funciones polinomiales también caen dentro de las funciones racionales, porque en ese caso, el polinomio denominador  $Q_m(x)$  será el polinomio constante  $Q_0(x) = 1$ .

En otras palabras, todas las funciones polinomiales son funciones racionales, pero no todas las funciones racionales son funciones polinomiales.

De todas las funciones racionales que se dieron en el ejemplo anterior ninguna es una función polinomial.

Ahora debemos resolver las preguntas: «*¿Cuál es el dominio de una función racional?*», y «*¿Cuál es su contradominio?*»

Dado que el dominio de cualquier función polinomial es el conjunto de los números reales, esperamos que el dominio de cualquier función racional sea **R**, excepto aquellos puntos donde el denominador sea cero, es decir, excepto los valores de *x* para los cuales *Qm*(*x*) = 0. Estos puntos no son sino las raíces del polinomio denominador de la función racional.

Entonces, si  $r_1, r_2, \dots, r_m$  son las raíces de  $Q_m(x)$ , el dominio de la función racional **Profesor:** 

 $f(x) = \frac{P_n(x)}{Q_m(x)}$ 

es el conjunto ℝ − { $r_1, r_2, \cdots, r_m$ }.

Aquí estamos suponiendo que todas las raíces de *Qm*(*x*) son reales. Esto puede no ser cierto.

#### *¿***Qué pasa cuando**  $Q_m(x) = 0$ **?**

Si  $x = r$  es una raíz del polinomio  $Q_m(x)$ , el cociente  $P_n(r)/Q_m(r)$  no está definido, es decir,  $f(r)$ no está definido en el punto *x* = *r*. Ya dijimos que este punto no está en el dominio de la función.

Entonces, los valores de  $f(x)$  cuando x se va acercando a r tienden a crecer mucho (pudiendo tener valores positivos como negativos, dependiendo de la naturaleza de *Qm*(*x*)) y en ese caso tenemos una discontinuidad de la gráfica de la función racional.

También es importante considerar cuál de los dos polinomios crece más rápido. Con esto queremos decir si comparamos los valores que obtenemos de cada polinomio  $P_n(x)$  y  $Q_m(x)$  cuando asignamos a cada uno de ellos el mismo valor creciente cada vez y comparar los resultados.

Este análisis nos ayudará a determinar cómo se comporta la gráfica de la función racional.

En general, los polinomios de mayor grado crecen más rápido que los polinomios de grados inferiores.

Por ejemplo, el polinomio  $y = x^2 + 1$  crece más rápido que el polinomio  $y = x + 15$ . Puedes verificar esto sustituyendo los mismos valores de *x* en cada polinomio y viendo qué resultados obtienes de cada polinomio.

Compara el crecimiento de los polinomios:

$$
P_3(x) = x^3 + 1
$$
  
 
$$
Q_4(x) = x^4 - 1
$$

Pida a los estudiantes que justifiquen por qué esto es así.

**Ejemplo 2**

• Para compararlos vamos a hacer una tabla para asignar valores de *x* y calcular los resultados que se obtienen al sustituir cada valor de *x* en cada uno de los polinomios:

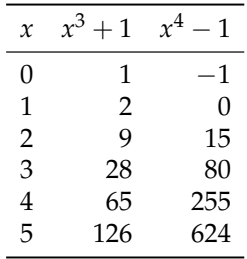

- De la tabla se hace más que evidente que el polinomio de grado 4 crece mucho más rápido que el polinomio de grado 3.
- Podemos utilizar cualquier polinomio de grado 3 y para valores de *x* grandes, el polinomio de grado 4 siempre crecerá más rápido que el de grado 3.

Conocer cómo crecen los valores de los polinomios que forman una función racional nos ayudará a conocer cómo sus valores, y por tanto, su gráfica.

Elabora un estudio analítico del crecimiento de los valores de *y* en la función racional:

*y* =

$$
=\frac{x^3+1}{x^4-1}
$$

- En el ejemplo anterior vimos que los valores de *Qm*(*x*) = *x* <sup>4</sup> − 1 crecen más rápido que los valores de  $P_n(x) = x^3 + 1$
- Recuerda que al sustituir un valor específico de *x*, las expresiones  $P_n(x)$  y  $Q_m(x)$  se convierten en números reales.
- Observa que para valores grandes de *x* el numerador tendrá el mismo signo que *x*.
- Esto es, el numerador será positivo cuando *x* sea positivo y será negativo cuando *x* sea negativo.
- Por otra parte si *x* > 1, para el denominador, independientemente del signo de *x*, los valores serán positivos.
- Esto nos indica que el signo de *y* (para valores grandes de *x*) está determinado por el numerador.
- También observa que para valores suficientemente grandes de *x*, tendremos una fracción con el denominador mayor al numerador.
- Entonces, el valor de esta fracción será menor a 1.
- Y conforme *x* crezca, la diferencia entre los polinomios será cada vez más grande y eso ocasionará que el cociente se acerque cada vez más a cero.

Entonces, cuando tengamos una función racional:

$$
y = \frac{P_n(x)}{Q_m(x)}
$$

**Ejemplo 3**

con *n* > *m*, los valores del cociente (y por tanto de *y*), tenderán a crecer conforme los valores de *x* crezcan mucho.

Por otra parte, cuando *n* < *m* los valores de *y* tenderán a cero, porque el cociente siempre será menor a 1, dado que el denominador será mayor al numerador (para valores de *x* suficientemente grandes).

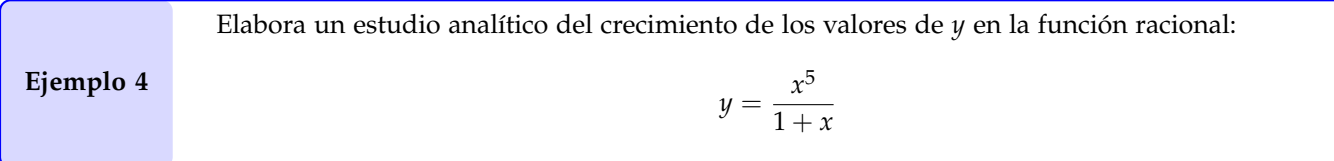

- Con observar que  $x^5$  crece mucho más rápido que cualquier polinomio lineal, podemos fácilmente deducir que el numerador será, en valor absoluto, para valores de *x* suficientemente grandes, mayor que el denominador.
- Entonces, los valores del cociente, y por tanto, los valores de *y* tenderán a crecer mucho.
- Cuando *x* sea negativa, tendremos que *x* 5 también será negativa.
- Por su parte,  $1 + x$  también será negativa siempre que  $x < 1$ .
- Entonces el cociente será positivo.
- Para el otro caso, cuando los valores de *x* son positivos y suficientemente grandes, tanto el numerador como el denominador serán positivos.
- Esta función se hace cero cuando  $x = 0$ , porque el numerador entonces se hace cero.
- Cuando *x* = −1 la función no está definida.
- Esto es así porque en ese valor el denominador es cero, y la división −1/0 no tiene sentido.
- Geométricamente, la gráfica de esta función presenta una discontinuidad cuando *x* = −1.

Observa que para calcular las raíces de una función racional basta igualar el numerador a cero, porque:

$$
\frac{P_n(x)}{Q_m(x)} = 0 \qquad \Rightarrow \qquad P_n(x) = 0 \cdot (Q_m(x)) = 0
$$

Finalmente estudiaremos el caso particular, cuando *n* = *m*, los dos polinomios de la función racional tienen el mismo grado y por tanto tienden a crecer con la misma rapidez.

Entonces tendremos que los valores de *y* se aproximan a una constante, igual al cociente de los coeficientes principales de los polinomios que forman la función racional.

Cuando los valores de *x* son muy grandes, a qué valor se aproxima el valor de

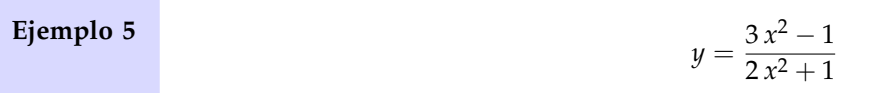

- Cuando los valores de *x* son muy grandes los términos constantes se hacen despreciables.
- Con esto se quiere decir que si comparamos, por ejemplo,  $3(12)^2 = 432$  con  $-1$  restarle o no restarle el 1 al numerador no causa gran diferencia en el resultado del cociente.

- Lo mismo pasa con el denominador.
- Si  $x \neq 0$ , podemos dividir en el numerador como en el denominador entre  $x^2$ , obteniendo una fracción equivalente:

$$
y = \frac{\frac{3x^2 - 1}{x^2}}{\frac{2x^2 + 1}{x^2}} = \frac{3 - \frac{1}{x^2}}{2 + \frac{1}{x^2}}
$$

- Cuando los valores de *x* crecen, el cociente  $1/x^2$  se acerca mucho a cero muy rápidamente.
- Este término se hace despreciable y el cociente se acerca cada vez más a 3/2.
- Observa que estos son los coeficientes principales de los polinomios que forman la función racional.

En general, cuando los valores de *x* crecen mucho, los valores de la función racional:

$$
y = \frac{a_n x^n + \dots + a_1 x + a_0}{b_n x^n + \dots + b_1 x + b_0}
$$

tienden al cociente *an*/*bn*. Cuando los val-

Para justificar este resultado podemos dividir en el numerador y en el denominador de la función racional entre *x <sup>n</sup>* y observar que *x n* crece más rápido que cualquier otro término de cada polinomio involucrado en la función (salvo él mismo) y que todos los demás términos se acercan a cero cuando *x* crece mucho y finalmente, obtenemos el cociente *an*/*bn*.

ores de *y* tienden a una constante, ¿qué forma tiene la gráfica de *y* =  $\frac{P_n(x)}{Q_m(x)}$  en esos intervalos?

## **Créditos**

**Albert Einstein** Todo debe hacerse tan simple como sea posible, pero no más.

Este material se extrajo del libro *Matemáticas I* escrito por Efraín Soto Apolinar. La idea es compartir estos trucos para que más gente se enamore de las matemáticas, de ser posible, mucho más que el autor.

**Autor:** Efraín Soto Apolinar.

**Edición:** Efraín Soto Apolinar.

**Composición tipográfica:** Efraín Soto Apolinar.

**Diseño de figuras:** Efraín Soto Apolinar.

**Productor general:** Efraín Soto Apolinar.

**Año de edición:** 2010

**Año de publicación:** Pendiente.

# argumento.

**Profesor:** Sugiera sustituir varios valores como 0.1, 0.01, 0.001, etc., para verificar este

<span id="page-5-0"></span>**Última revisión:** 07 de agosto de 2010.

**Derechos de autor:** Todos los derechos reservados a favor de Efraín Soto Apolinar. México. 2010.

Espero que estos trucos se distribuyan entre profesores de matemáticas de todos los niveles y sean divulgados entre otros profesores y sus alumnos.

Este material es de distribución gratuita.

Profesor, agradezco sus comentarios y sugerencias a la cuenta de correo electrónico:

*efrain@aprendematematicas.org.mx*